## Pommes et Vers (I)

Coupez et coller le prochain object qui devrait apparaitre dans la suite.

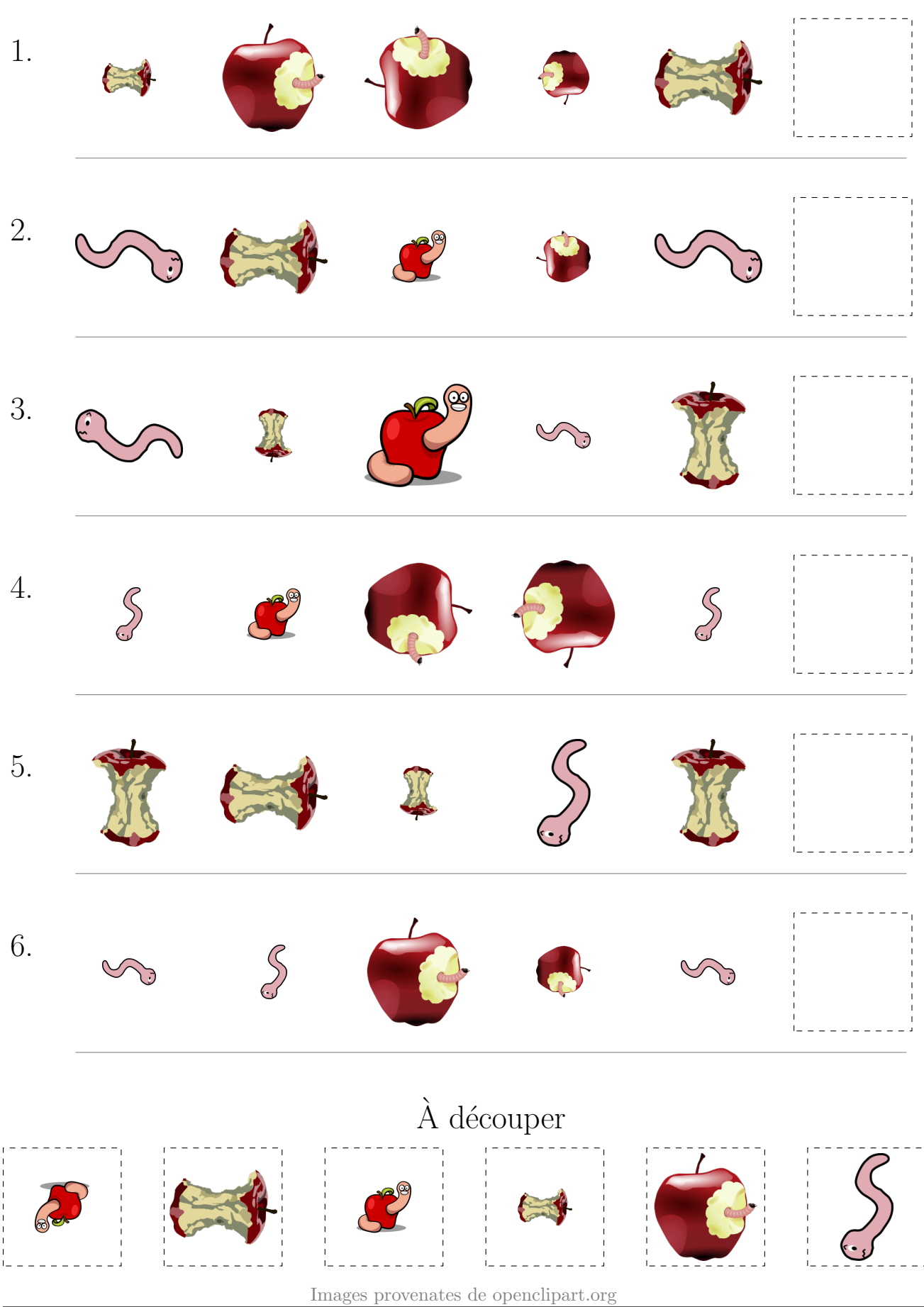

MathsLibres.com